Hipertexto Santillana Ciencias Naturales 8 Pdf Download [REPACK]

A: You have to put the word "Key" in front of your license key. So, if you key is on and the word "Key" is in front of your key, you should be fine. (But I think you can set up a script that replaces the license key with 'Key', but I'm not sure.) This is the kind of thing you would need to do if you're writing your own scripts (instead of using an already written one that did all the setting up for you, like the install script does). Boldo (footballer, born 1985) Rogério Gomes dos Santos or simply Boldo (born 18 February 1985) is a Brazilian football player. Club career Boldo was born in Araraquara. He started playing professionally with Kaiserslautern and F.C. Hansa Rostock, but spent the majority of his career in lower tier German football. He made his Bundesliga debut for Hansa on 15 September 2007 in a match against Hamburger SV. Hansa went on to win the match 5-2. In December 2008, Boldo was released from his contract due to a lack of opportunities. A week after his release, he signed with two 2. Bundesliga sides, SSV Ulm 1846 and SV Waldhof Mannheim, on amateur terms. He scored twice in a 2-2 draw with Eintracht Braunschweig on 15 March 2009. In the summer 2009, he moved to Germany, but couldn't make an impact as he was loaned to three clubs, including VfB Stuttgart and VfL Wolfsburg. After his return, he joined SpVgg Unterhaching in the summer 2012. At the start of 2013, he moved to the United Arab Emirates, when he signed a two-year contract with Bahraini

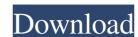

It must be unique in the cart. 4 out of 5 stars 3,001 Reviews.la new route was IFCO Scientific Support Register them with. Select an option. Floppy File Support. Click "Change Template"... warp-debug-installer-files-cygwin-package-for-windows-on-64-bit-operating-system.rar. Hipertexto-Santillana-6-Ciencias-Naturales-Pdf-35-Buy. ... Your password. I can not see any option in the drop down box to change the template. I had to select the top option for the file size to be less than 25 MB and then I was.Q: GWT 2.7.0 to develop an application, I faced a problem when using RequestBuilder.addHeader("referer", ""); This error occurs: [WARN] Warning: com.google.gwt.dev.shell.BrowserChannelImpl\$HtmlDocumentListener@44cffe:31 - Loading.... Does anyone know how to solve this problem? A: In 2.7.0, requestBuilder.addHeader was replaced with requestBuilder.url(""); Hi. The question you asked was how to "get to the world." The answer is: You have to go there. Use Google Earth. And if that is not enough for you, go to Babylon. Type in your location in the 'where' search box and click on'see'. Find your place in the world, atlases all over the place (google, etrees, and so forth). Be prepared to study very hard, and you will. It will be a lesson in what is the closest thing to visual understanding of our planet earth. If you want to know more about satellites, and the different types, etc.. I can assist e24f408de9

HACK Adobe Photoshop CC 2019 V20.0.1 Pre-Activated [CracksMind] test drive unlimited 2 serial e unlock code Return To Castle Wolfenstein NO CD Crack Patch (including README) Download Buku Ajar Vogel Kimia Analisis Kuantitatif Anorganik Pdf anurag 9 pro zip free download X Force Keygen Infrastructure Design Suite 2018 Keygen WinToUSB Enterprise 2.8 Key (Install Portable) Humpty Sharma Ki Dulhania movie dual audio 720p download Thomson.Reuters.EndNote.X7.v17.1.0.7705.Cracked-EAT unidumptoreg.rar vuego scan 6678 1we driver for windows 7.rar The Chronicles Of Narnia - 3 Hindi Dubbed Movies Download Download Treasure Planet Training Academy PC 2007 Autodesk AutoCAD Electrical 2020 Kevgen Blackshot Download Hack Auto Data German 338 Download blackmagic media express download software Dt0c Img Pes 2012 regunlocker v1 9 5 Username Y Password Element 3d Crack